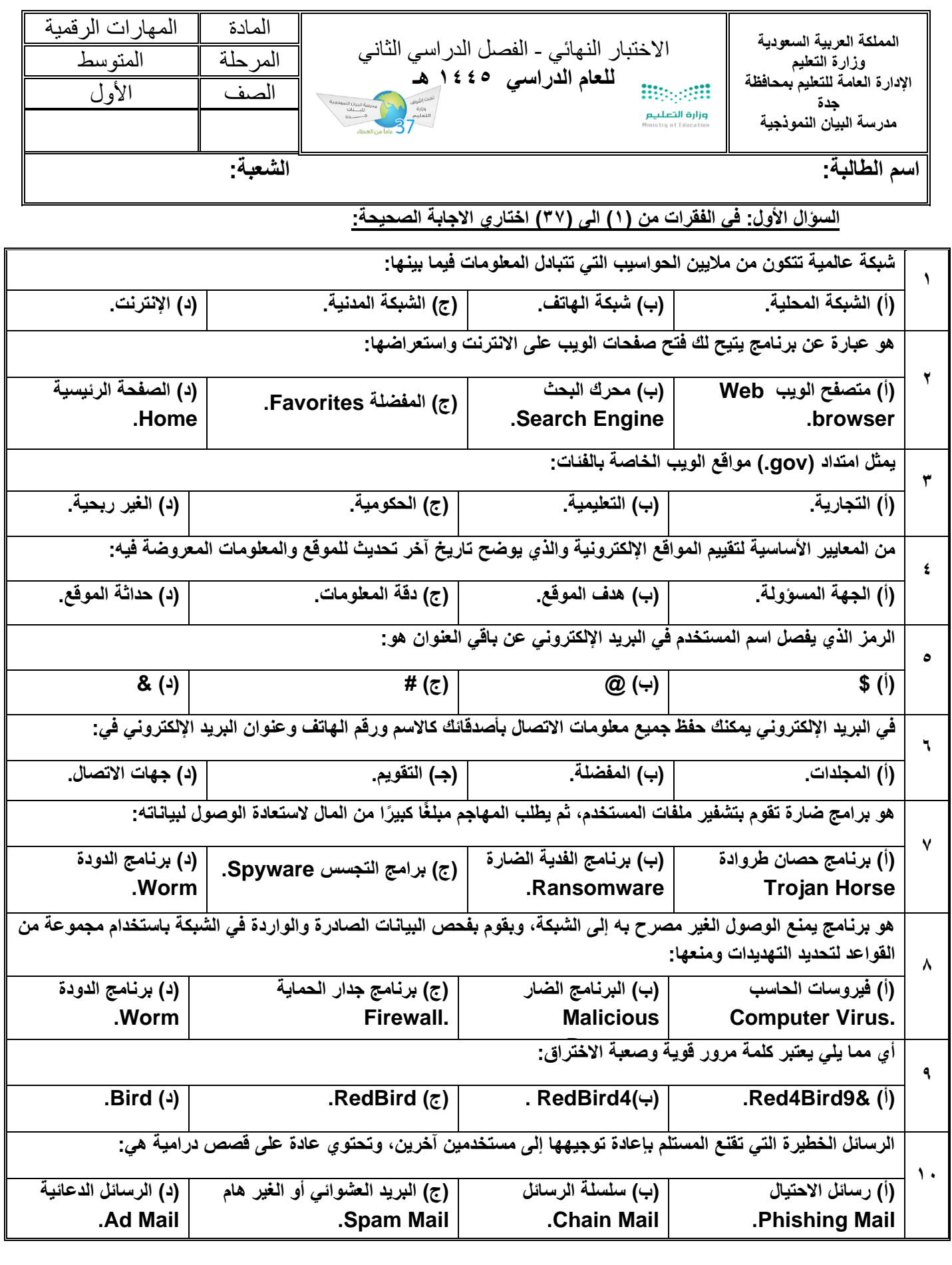

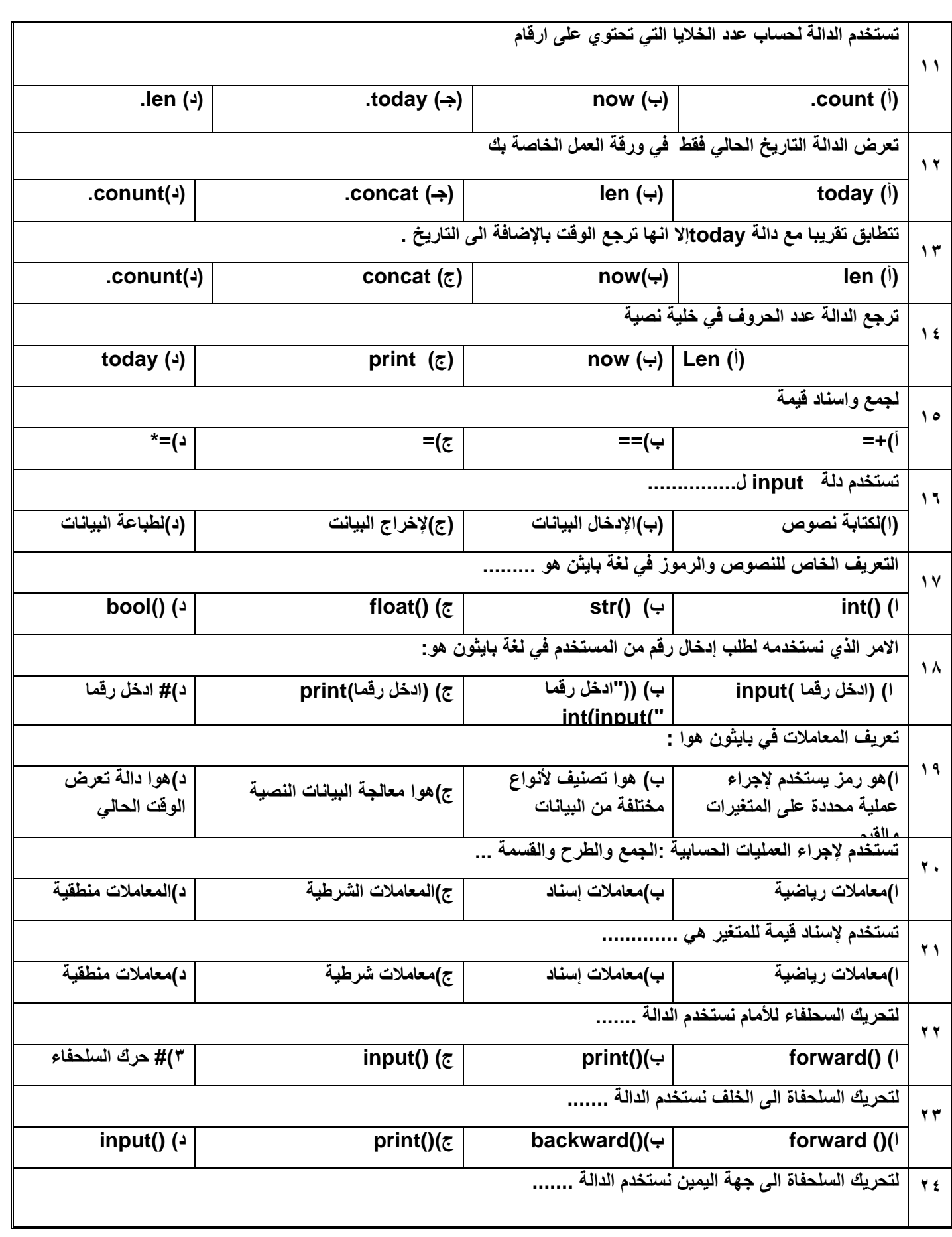

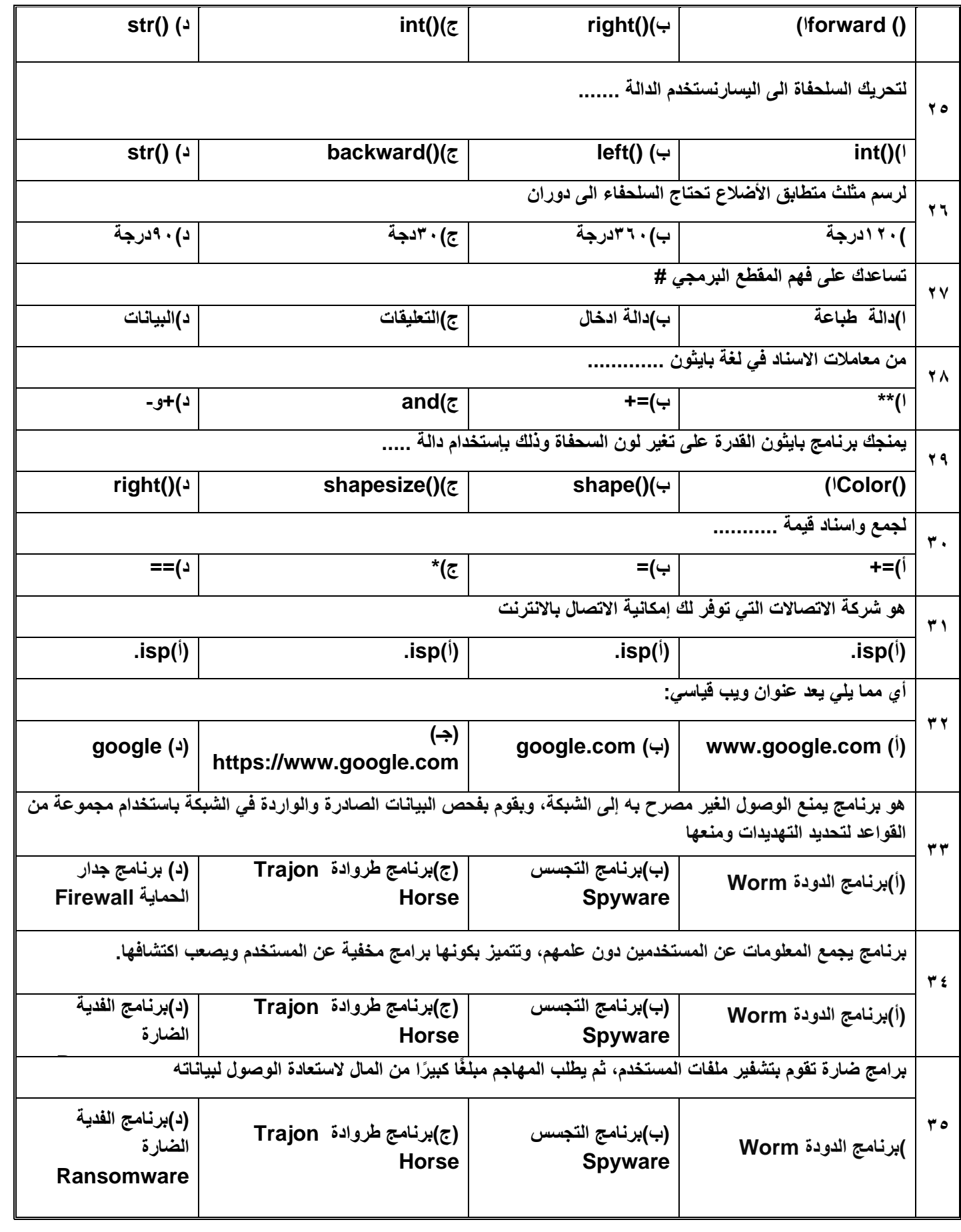

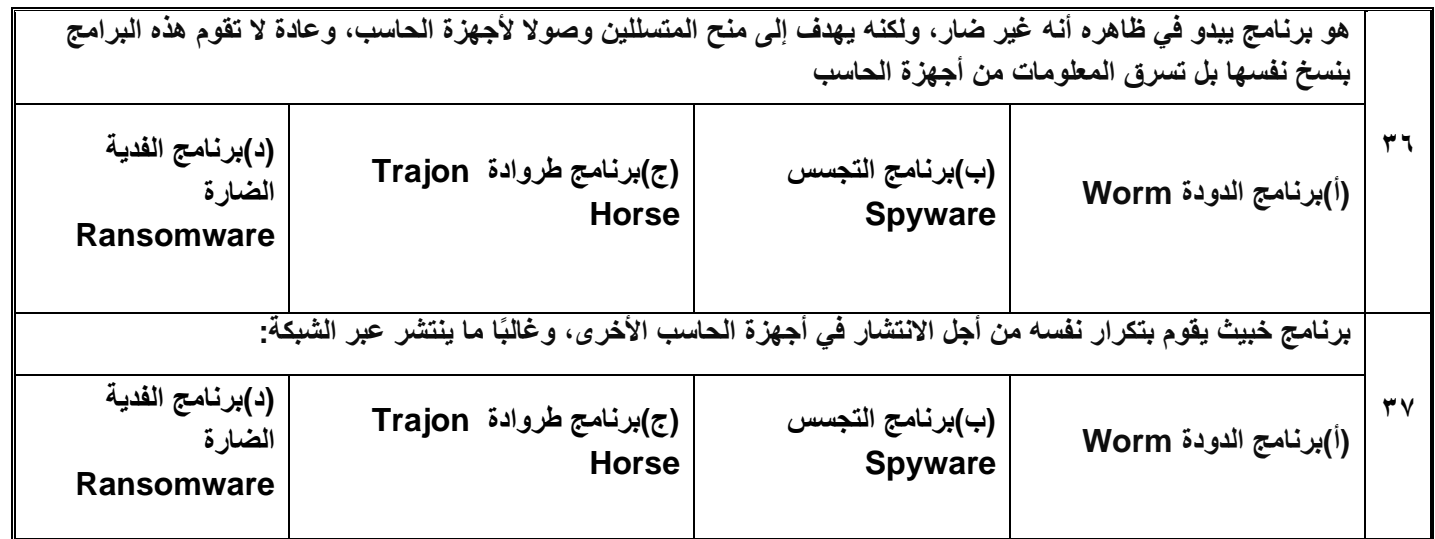

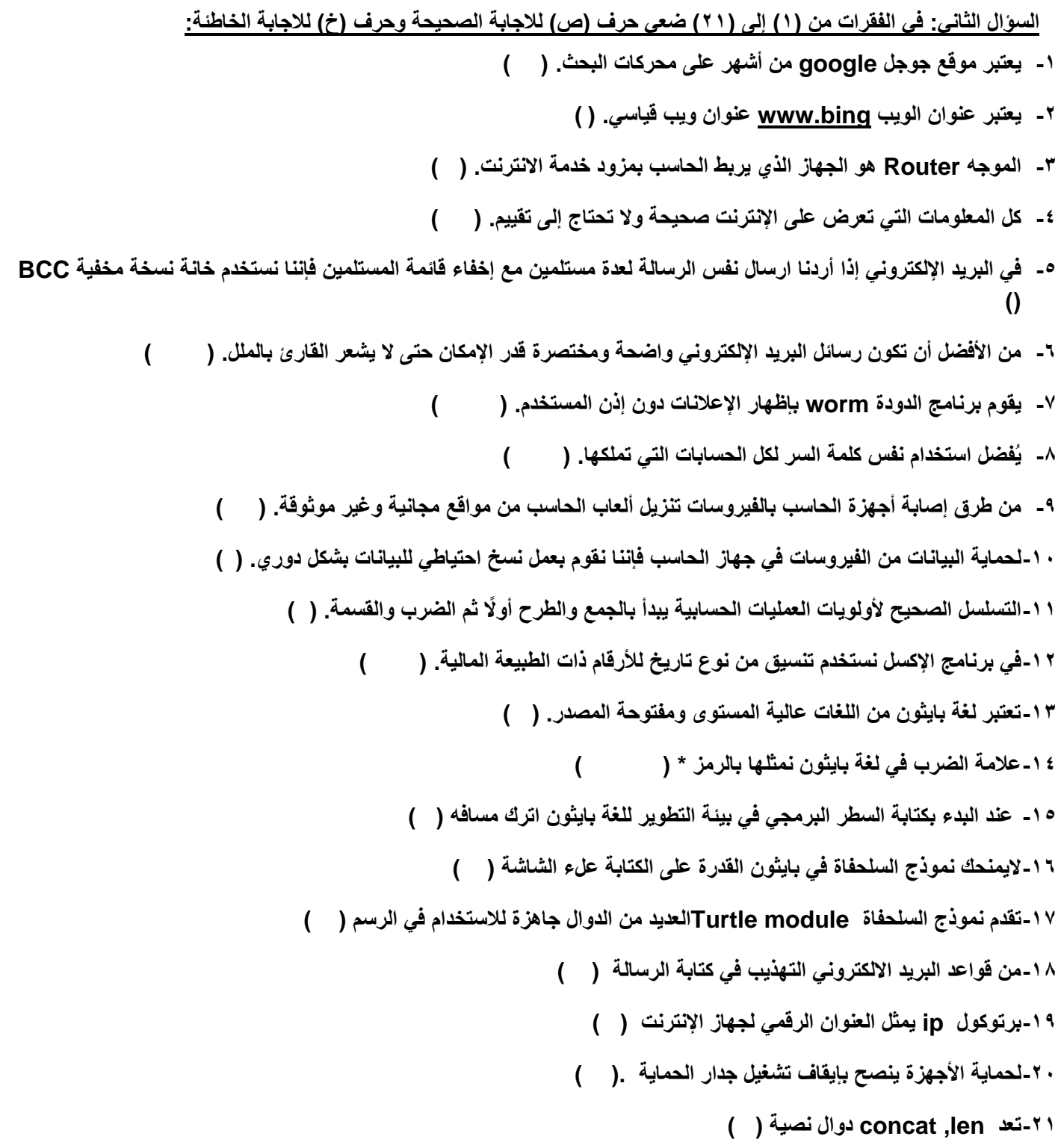

 **السؤال الثالث في الفقرات من )1( الى )13( أكملي الفراغات التالية: .1 من األمثلة لخدمات البريد اإللكتروني المجانية ....... .................و ............................. ... .2 يتمتع البريد اإللكتروني بالعديد من المزايا منها ....................... و ................................ .3 من القواعد الواجب اتبعاها عند كتابة رسائل البريد اإللكتروني ............................... و ... ....................... .4 لحماية أجهزة الحاسب من الفيروسات نقوم بـ ............................... و ................................ .5 من النصائح التي نتبعها لجعل كلمة المرور قوية .................................. و ................................ ... .6 من األمثلة على البرامج الضارة .....................:و......................... .7 لكي احمي جهازي من الفايروسات أقوم ب.......................و.................. .8 نحتاج لالتصال باإلنترنت .......................و.........................و....................... .9 من األمثلة لخدمات البريد اإللكتروني المجانية: ................ و............. .10يتمتع البريد اإللكتروني بالعديد من المزايا منها ..........................و .............................. .11من القواعد الواجب اتبعاها عند كتابة رسائل البريد اإللكتروني................. و ............................. .12لحماية أجهزة الحاسب من الفيروسات نقوم بـ ........................................و .......................................... .13 من النصائح التي نتبعها لجعل كلمة المرور ق وية ........................................و ……………………………………**

**السؤال الرابع :اكتبي المصطلح المناسب لكال من**

**...............................1 برنامج خبيث يقوم بتكرار نفسه من أجل االنتشار في أجهزة الحاسب**

**األخرى، وغال با ما ينتشر عبر الشبكة**

**................................2 هو برنامج يبدو في ظاهره أنه غير ضار، ولكنه يهدف إلى منح المتسللين وصوال ألجهزة الحاسب، وعادة ال تقوم هذه البرامج بنسخ نفسها بل تسرق المعلومات من أجهزة الحاسب**

**................................3 هو برنامج يمنع الوصول الغير مصرح به إلى الشبكة، وبقوم بفحص** 

**البيانات الصادرة والواردة في الشبكة باستخدام مجموعة من القواعد لتحديد التهديدات ومنعها.**

**................................4 برامج ضارة تقوم بتشفير ملفات المستخدم، ثم يطلب المهاجم مبلغ ا**

**كبي را من المال الستعادة الوصول لبياناته.**

**..............................5 هو برنامج يمنع الوصول الغير مصرح به إلى الشبكة، وبقوم بفحص البيانات الصادرة و**

**الواردة في الشبكة باستخدام مجموعة من القواعد لتحديد التهديدات ومنعها**

## **السؤال الخامس: ميزي بين قائمة النسخة CC والنسخة المخفية BCC في البريد اإللكتروني:**

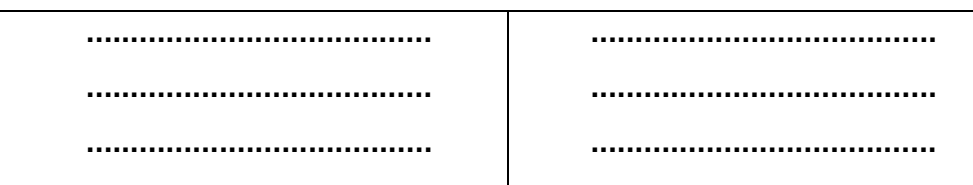

## **السؤال السادس :ما الفرق بين جدار الحماية ومكافحة الفيروسات؟:**

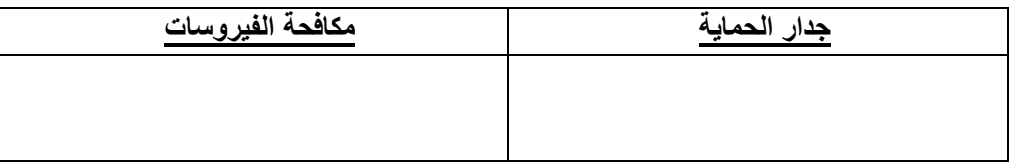

**تمنياتي لكن بالتوفيق معلمة المادة: شموخ**